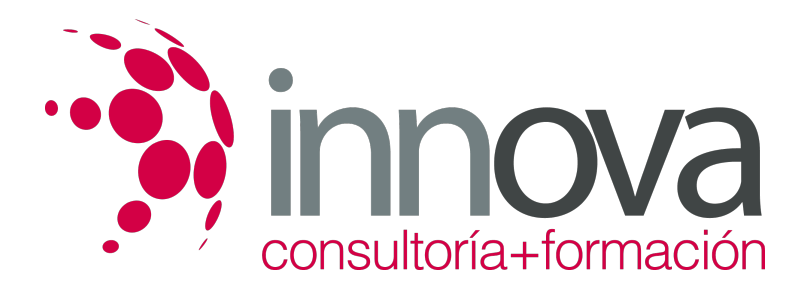

# **Retoque digital de imágenes**

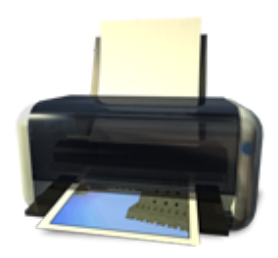

**Área:** Artes Gráficas **Modalidad:** Teleformación **Duración:** 70 h **Precio:** 35.00€

[Curso Bonificable](https://innova.campusdeformacion.com/bonificaciones_ft.php) **[Contactar](https://innova.campusdeformacion.com/catalogo.php?id=25634#p_solicitud)** [Recomendar](https://innova.campusdeformacion.com/recomendar_curso.php?curso=25634&popup=0&url=/catalogo.php?id=25634#p_ficha_curso) [Matricularme](https://innova.campusdeformacion.com/solicitud_publica_curso.php?id_curso=25634)

# **CONTENIDOS**

#### **UNIDAD DIDÁCTICA 1. Gestión del color**

####

1.1 Teoría del color.

####

1.2 Percepción del color.

####

1.3 Instrumentos de medición del color. Densitómetros, colorímetros y espectrofotómetros.

#### ####

1.4 Luz, sombra, tonos medios.

#### ####

1.5 Gamas de colores.

# ####

1.6 Calibración de monitores e impresoras.

#### ####

1.7 La reproducción del color: Sistemas y problemática de la reproducción del color.

#### ####

1.8 Especificación del color.

# ####

1.9 Las muestras de color.

# ####

1.10 Colores luz / colores impresos.

#### ####

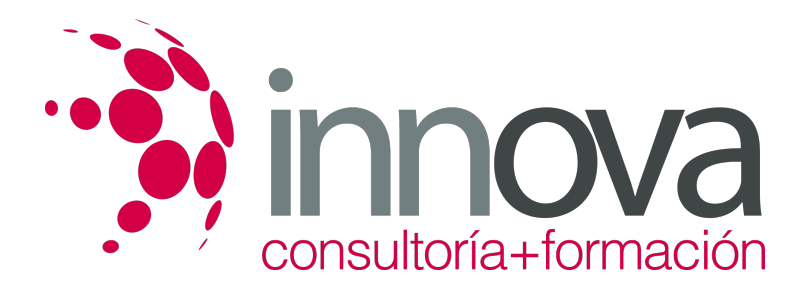

1.11 Monitor/ impresora láser/ chorro de tinta/pruebas de color/color Offset.

#### ####

1.12 Pruebas de color; tipos, fiabilidad.

#### ####

# **UNIDAD DIDÁCTICA 2. Tratamiento de la imagen**

# ####

2.1 Edición de imágenes, software, formatos.

#### ####

2.2 Tamaño, resolución, espacio de color.

#### ####

2.3 Capas, canales, trazados.

# ####

2.4 Ajuste de las imágenes.

#### ####

2.5 Tintas planas, cuatricromía, hexacromía.

# ####

2.6 Filtros, tramar, destramar, enfoque, desenfoque, ruido, pixel, textura, trazo.

# ####

2.7 Retoque de imágenes. Color, difuminar, fundir, clonar.

####

# **UNIDAD DIDÁCTICA 3. Creatividad con imágenes**

# ####

3.1 Software idóneo para cada caso:

# ####

3.1.1 Vectorial.

# ####

3.1.2 Mapa de bits.

# ####

3.2 Recursos gráficos para el tratamiento de las imágenes:

# ####

3.2.1 Encuadre y reencuadre.

# ####

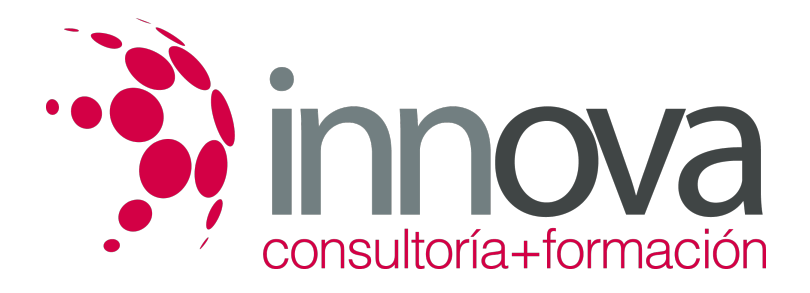

3.2.2 Color; Blanco y negro, monocolor, bitono.

####

3.2.3 Recorte; Trazados, integración.

#### ####

3.2.4 Superposición; Modos de fusión, capas de ajuste.

####

3.2.5 Collage; Fotomontaje, técnicas mixtas.

####

**UNIDAD DIDÁCTICA 4. Gestión de la imagen final**

####

4.1 Impresión de pruebas a color:

####

4.2 Selección del tipo de impresora

####

4.3 Distintas prestaciones para distintos tipos de impresoras

####

4.4 Impresora láser, plotter, cromaline, prueba de gama.

#### ####

4.5 Gestión de imágenes; compresión, descompresión, formatos

####

4.6 Sistemas de envío de imágenes: mail, FTP, otros

# **METODOLOGIA**

- **Total libertad de horarios** para realizar el curso desde cualquier ordenador con conexión a Internet, **sin importar el sitio desde el que lo haga**. Puede comenzar la sesión en el momento del día que le sea más conveniente y dedicar el tiempo de estudio que estime más oportuno.
- En todo momento contará con un el **asesoramiento de un tutor personalizado** que le guiará en su proceso de aprendizaje, ayudándole a conseguir los objetivos establecidos.
- **Hacer para aprender**, el alumno no debe ser pasivo respecto al material suministrado sino que debe participar, elaborando soluciones para los ejercicios propuestos e interactuando, de forma controlada, con el resto de usuarios.
- **El aprendizaje se realiza de una manera amena y distendida**. Para ello el tutor se comunica con su alumno y lo motiva a participar activamente en su proceso formativo. Le facilita resúmenes teóricos de los contenidos y, va controlando su progreso a través de diversos ejercicios como por ejemplo: test de autoevaluación, casos prácticos, búsqueda de información en Internet o participación en debates junto al resto de compañeros.
- **Los contenidos del curso se actualizan para que siempre respondan a las necesidades reales del mercado.** El departamento multimedia incorpora gráficos, imágenes, videos, sonidos y elementos interactivos que complementan el aprendizaje del alumno ayudándole a finalizar el curso con éxito.

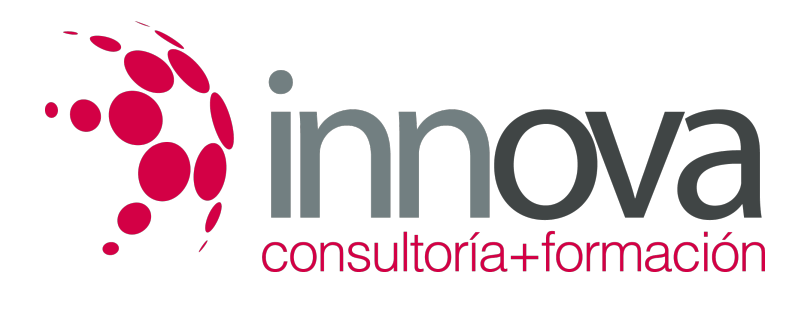

# **REQUISITOS**

Los requisitos técnicos mínimos son:

- Navegador Microsoft Internet Explorer 5.5 o superior, con plugin de Flash, cookies y JavaScript habilitados. No se garantiza su óptimo funcionamiento en otros navegadores como Firefox, Netscape, Mozilla, etc.
- Resolución de pantalla de 800x600 y 16 bits de color o superior.
- Procesador Pentium II a 300 Mhz o superior.
- 32 Mbytes de RAM o superior.